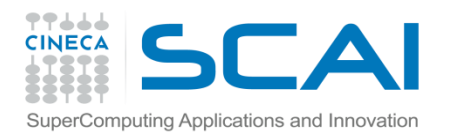

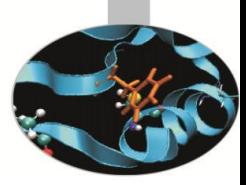

# Tecniche di ottimizzazione del codice

Paolo Ramieri, *CINECA*

 *Febbraio 2013*

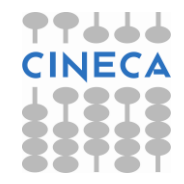

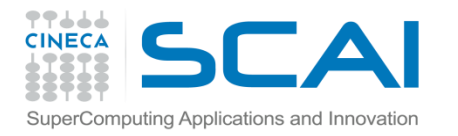

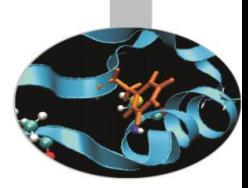

### Ottimizzare un codice

Perché ottimizzare?

- Per sfruttare al massimo le risorse hardware a nostra disposizione
- Per ottenere risultati con tempi di attesa inferiori

Come ottimizzare?

- Utilizzando le potenzialità dei compilatori
- Scrivendo il codice con tecniche adeguate ai compilatori e all'hardware che si utilizzerà

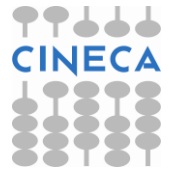

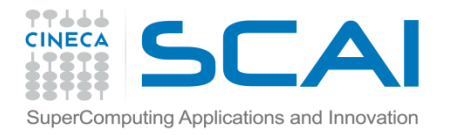

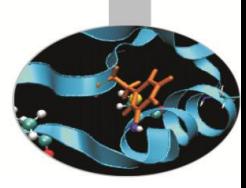

### Il prodotto matrice-matrice

Prodotto matrice-matrice:

Fortran:  $c(i, j) = c(i, j) + a(i, k) * b(k, j)$ 

**C: c[i][j]= c[i][j]+a[i][k]\*b[k][j];**

Esiste un ordine ideale per l'accesso ai dati? Se sì, qual é?

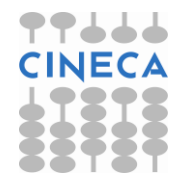

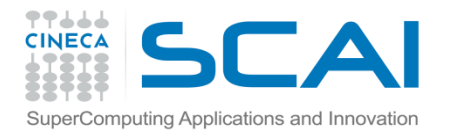

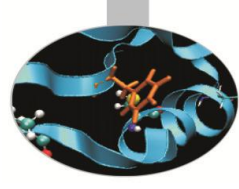

### Per il Fortran…

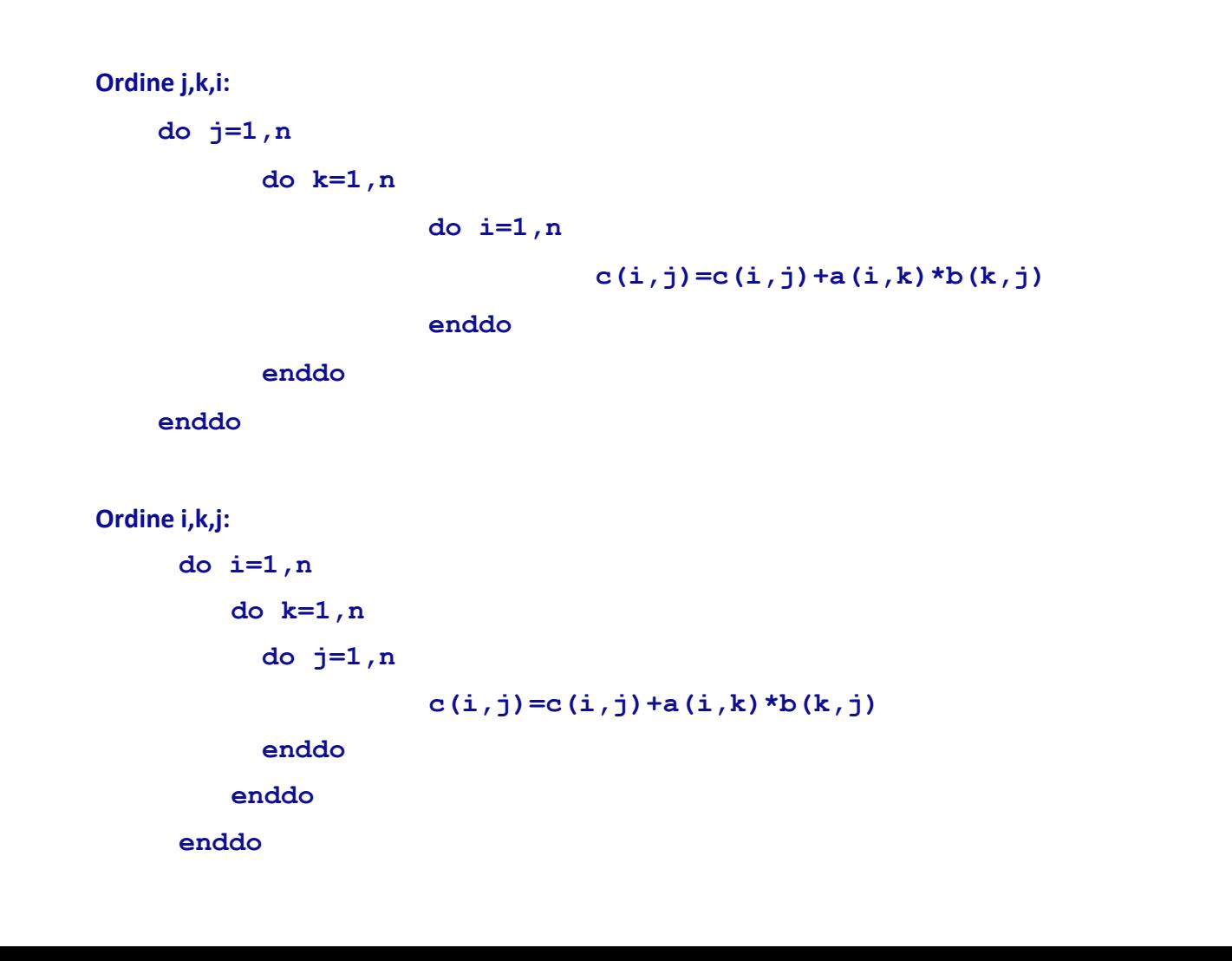

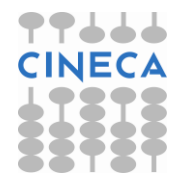

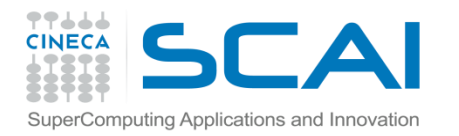

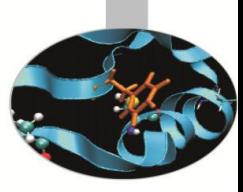

### … e per il C

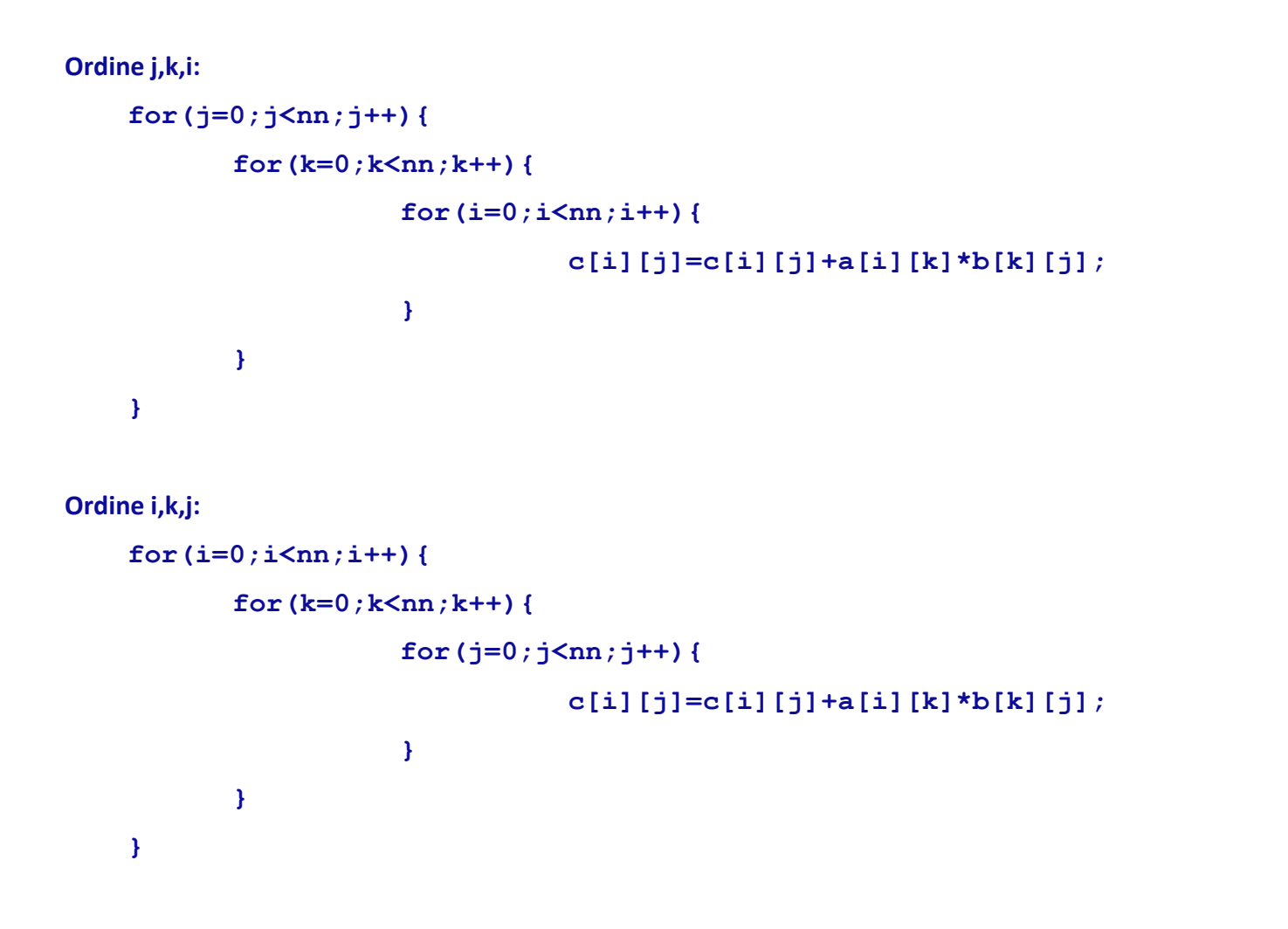

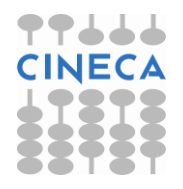

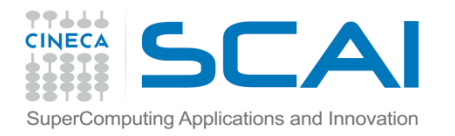

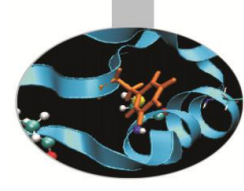

## Cosa è il calcolo HPC?

Nel calcolo HPC bisogna:

eseguire il calcolo nel minore tempo possibile

sfruttare al massimo le risorse disponibili

rispondere (almeno parzialmente) a vincoli esterni di:

- memoria
- tempo
- qualità

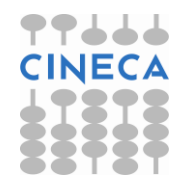

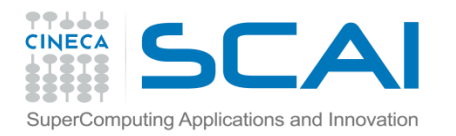

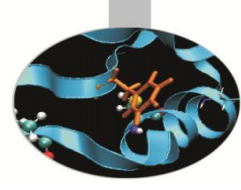

## Evoluzione delle CPU

- CPU vettoriali
- CPU pipelined
- CPU superscalari
- CPU out of order
- CPU superpipelined
- CPU con unità SIMD (SSE, SSE1,…)
- CPU SMT (Simultaneous Multi Threading)
- CPU multicore

…

GPU massively parallel

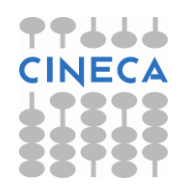

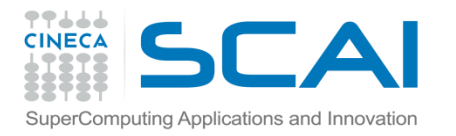

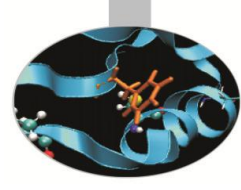

# Legge di Moore (1965)

- Il numero di transistor sul chip raddoppia ogni 18 mesi
- Raddoppio delle unità funzionali unità di calcolo: 2× capacità di calcolo logica di controllo: ~4× complessità 2× potenza assorbita
- Raddoppio del clock unità di calcolo: 2×velocità di picco 8×potenza assorbita
- La reale efficienza dei codici: dipende dall'efficienza dell'applicazione è limitata dalle dipendenze tra operazioni l'ottimizzazione del codice è importante

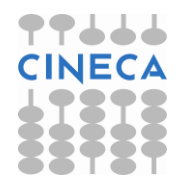

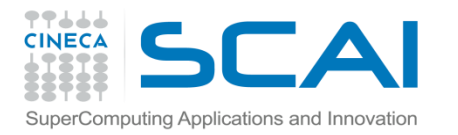

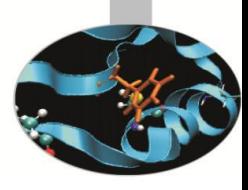

### Ancora Prodotto Matrice-Matrice

### Versione base:

1 istruzione, 3 loop, 7 righe di codice

prestazioni: 80 MFlops

Versione ottimizzata a mano:

16 istruzioni, 32 scalari di appoggio 6 loop, unrolling 4/4/4, 64 righe di codice blocking di 128 elementi padding di 16 prestazioni: 391 MFlops

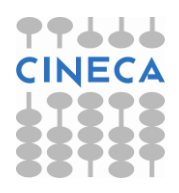

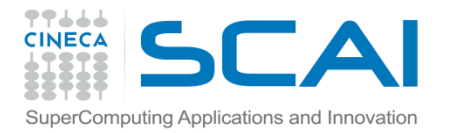

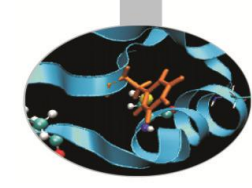

### Sfruttando il compilatore…

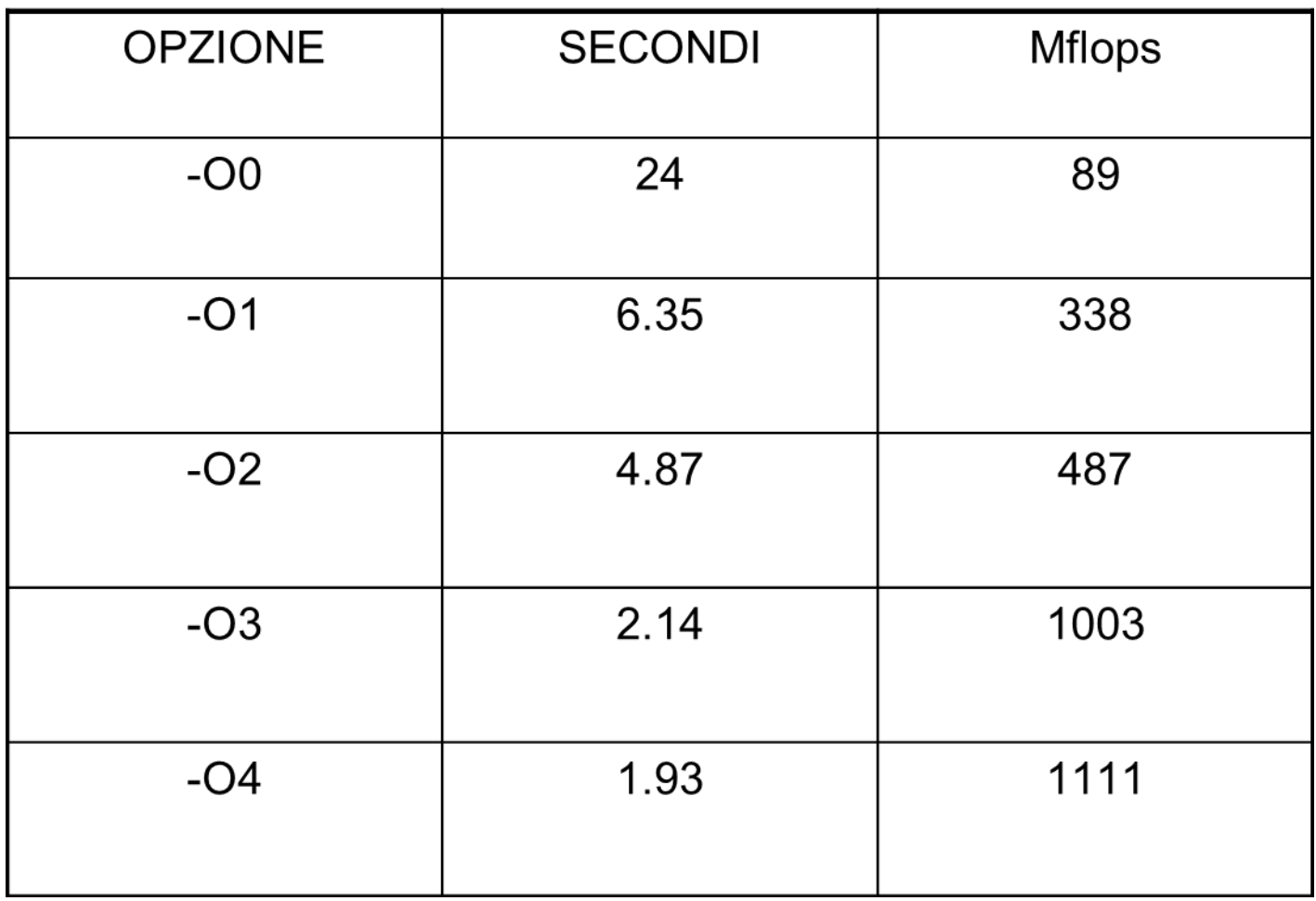

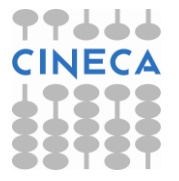

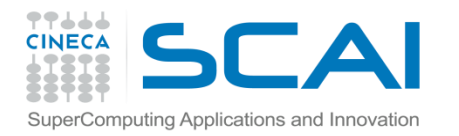

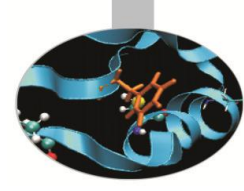

# Input/Output

MAI mescolare calcolo intensivo ed I/O! leggere/scrivere i dati in un blocco e non pochi per volta

È sempre mediato dal sistema operativo:

- causa chiamate di sistema
- comporta lo svuotamento delle pipeline di calcolo
- distrugge la coerenza dei dati in cache
- può alterare la priorità di scheduling dell'applicazione
- è lento

Attenzione ad I/O nascosti: swapping

- avviene quando la RAM è insufficiente
- usa il disco come surrogato

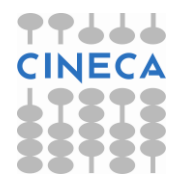

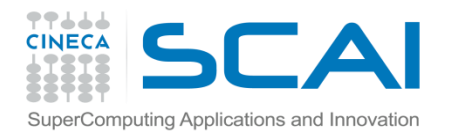

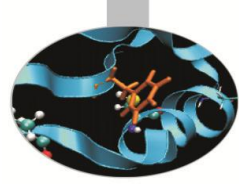

### Performance

### Avere **risultati corretti** nel minor tempo possibile

Se i risultati non sono corretti il lavoro fatto è nullo!!!!

Tutti i fattori contano:

- algoritmo
- implementazione (codice)
- uso del compilatore
- I/O ed interazioni con l'OS

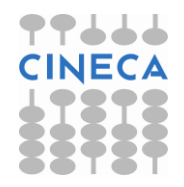

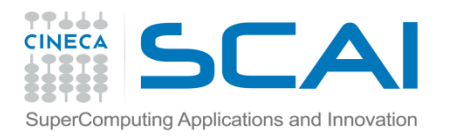

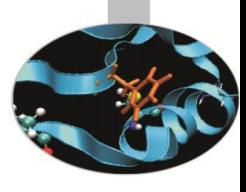

# Come migliorare le performance

Possibili approcci:

- Ridurre numero di operazioni
- Velocizzare scambio dati CPU/memoria
- Usare operazioni meno onerose
- Massimizzare attività della CPU
- Scrivere il codice in modo da agevolare il compilatore
- Ottimizzazioni a mano
- Usare librerie ottimizzate

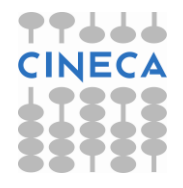

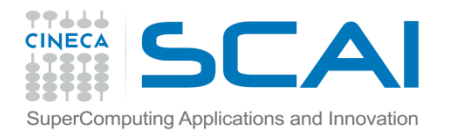

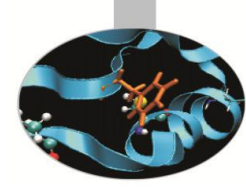

### Un comando utile: time

Comando **unix** che fornisce indicazioni sull'esecuzione del processo, in particolare sul tempo impiegato:

**> time ./a.out**

**> 19.450u 0.010s 0:19.45 100.0% 20+151k 0+0io 0pf+0w**

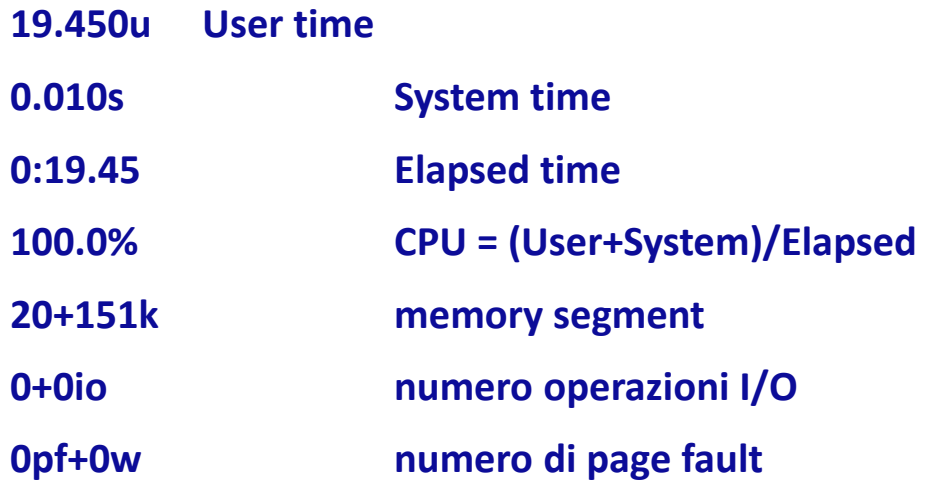

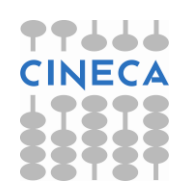

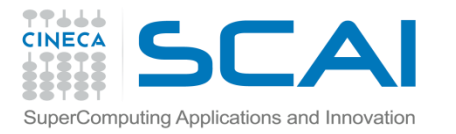

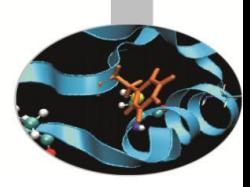

### Problemi identificabili con time

• Problemi di page fault

.....

#### **2998.43u 421.01s 55:02.58 97.3% 278+447k 0+0io 3170pf+0w**

• Problemi di I/0

....

#### **57.37u 220.91s 5:06.98 90.6% 0+126k 9225+4217514io 2pf+0w**

• Problemi di system time

.....

- **1.74u 1.39s 0:03.15 99.6% 0+540k 0+0io 0pf+0w**
- Problemi di multitasking

.....

**12.81u 0.33s 0:20.94 62.7% 0+687k 1+9io 0pf+0w**

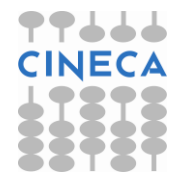

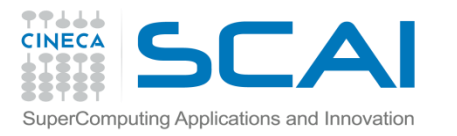

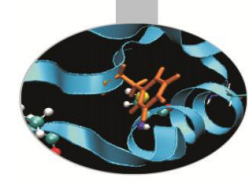

## Come misurare le performance

- Occorre instrumentare il codice con chiamate a funzioni che restituiscono informazioni sul tempo impiegato
- Permette di misurare:
	- Sezioni di codice
	- Evoluzione temporale
- Attenzione però a:
	- intrusività
	- affidabilità
	- overhead
	- multithreading
- cosa si misura:
	- CPU time Elapsed time
	-
	- I/O time

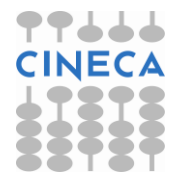

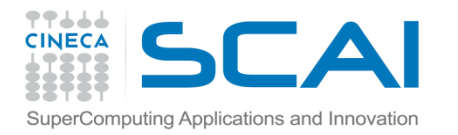

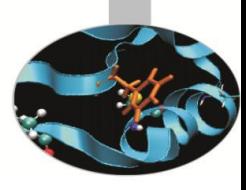

## Come misurare le performance

**fortran77**:

```
etime(),dtime() (obsoleta)
```

```
fortran90:
  cputime()
  system_clock()
  date_and_time()
```
**C/C++**

**clock()**

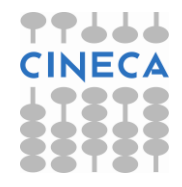

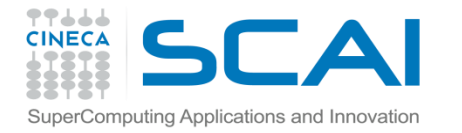

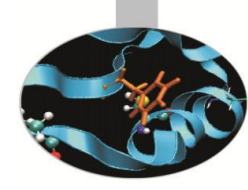

### Esempio – system\_clock

```
integer :: count rate, count max
integer :: count1, count0
…
call system clock(count0, count rate, count max)
do j = 1,n
  do k = 1,n
       do i = 1,n
               c(i, j) = c(i, j) + a(i, k) * b(k, j)enddo
  enddo
enddo
call system clock(count1, count rate, count max)
```

```
write(6,*) real(count1-count0)/(count rate)
```
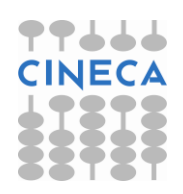

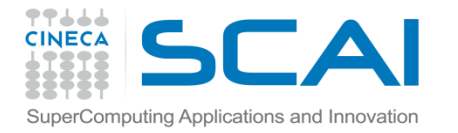

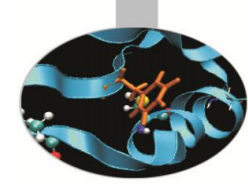

### Esempio - date and time

```
real(my_kind), intent(out) :: t
```

```
integer :: time_array(8)
```

```
call date and time(values=time array)
t1 = 3600.*time array(5)+60.*time array(6)+time array(7)+time array(8)/1000.
do j = 1,n
   do k = 1,n
          do i = 1,n
                    c(i, j) = c(i, j) + a(i, k) * b(k, j)enddo
    enddo
```

```
enddo
```
…

```
call date and time(values=time array)
t2 = 3600.*time array(5)+60.*time array(6)+time array(7)+time array(8)/1000.
write(6, * ) t2-t1
```
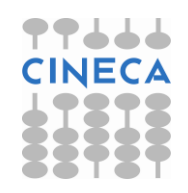

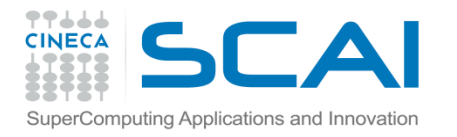

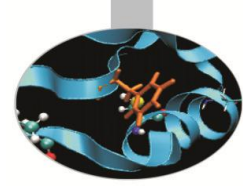

### Ordine dei loop

Prodotto matrice matrice 1024\*1024

fortran: **gfortran 4.3.0**

c: **gcc 4.0.1**

### **L'importanza della cache**

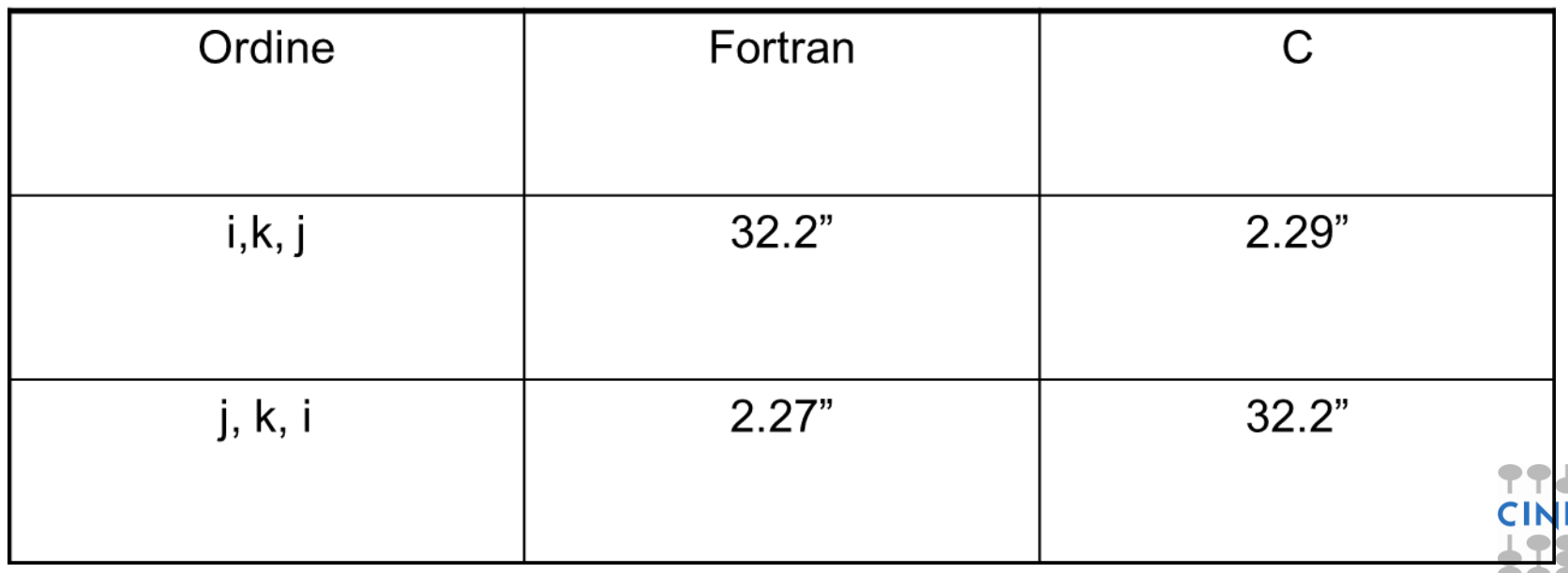

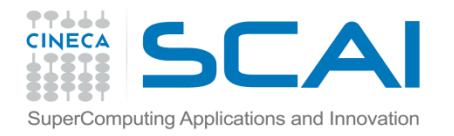

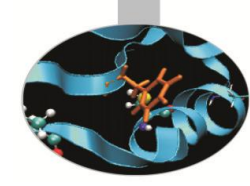

### Gerarchia di memoria

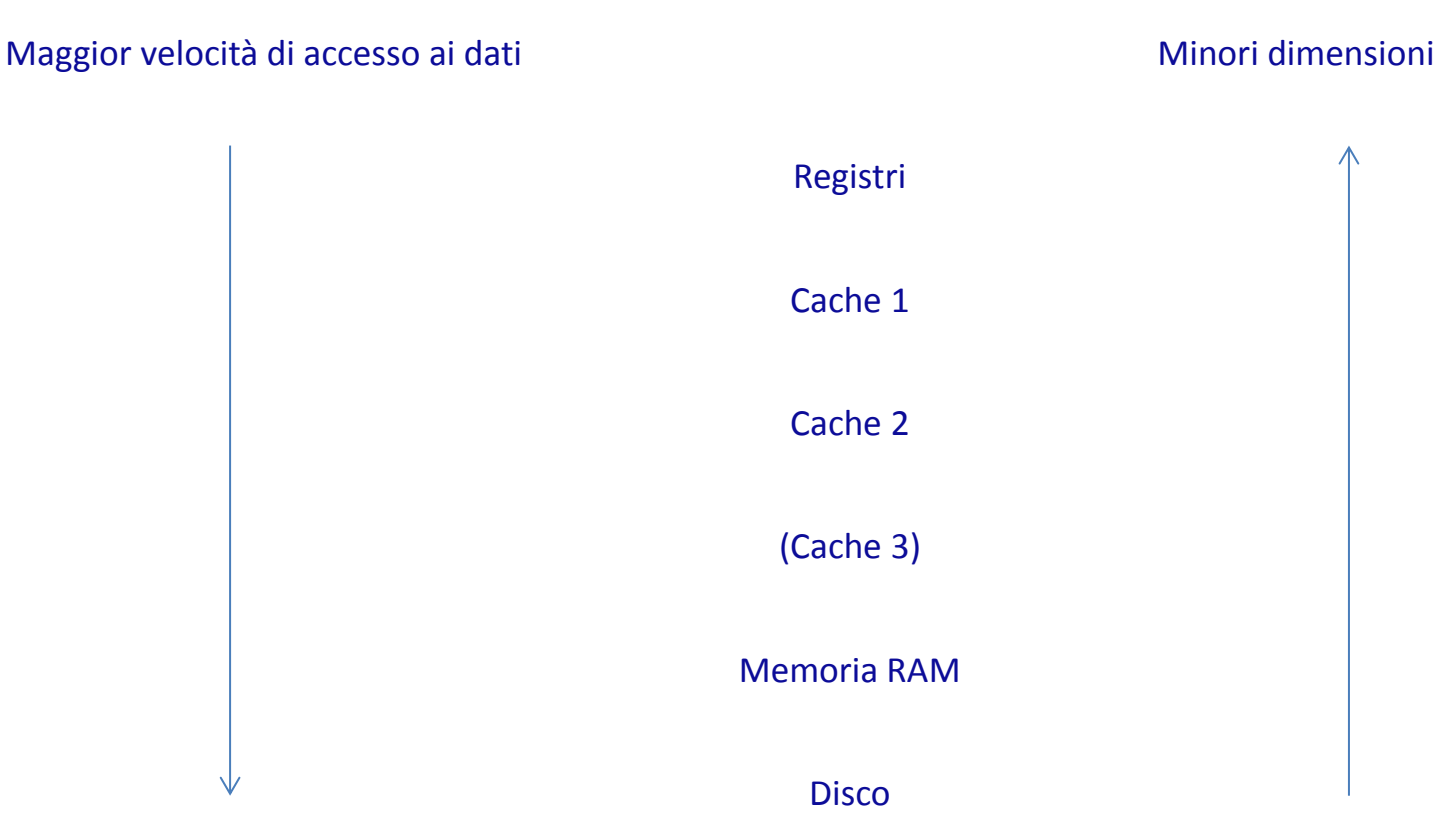

Minor velocità di accesso ai dati e controllo all'anno 1992 all'unione di Maggiori dimensioni

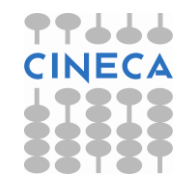

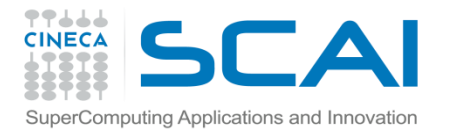

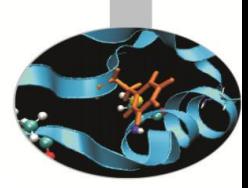

# Perché questa gerarchia

– Non servono tutti i dati disponibili subito

- Si lavora quasi sempre su un piccolo sotto-insieme: mettere i dati che servono nella memoria rapida
- mettere i dati che non servono (per ora) nei livelli più lenti

- Soluzione: "caching"
	- sono necessari livelli intermedi di "memoria"

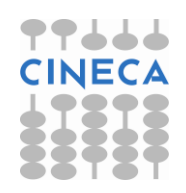

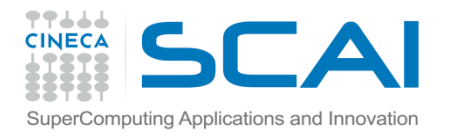

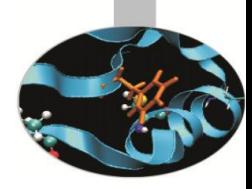

### Il flusso dei dati in lettura

### Cerco un dato

- Lo si cerca in cache di primo livello (L1)≈1-5 cicli
- Lo si cerca in cache di secondo livello (L2) ≈20 cicli
- Lo si recupera dalla memoria RAM
- Lo si copia dalla RAM alla L2 > 100 cicli
- Lo si copia dalla L2 alla L1
- Lo si copia nei registri

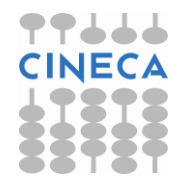

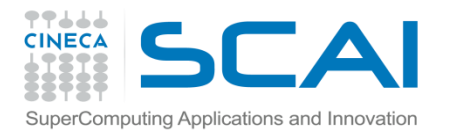

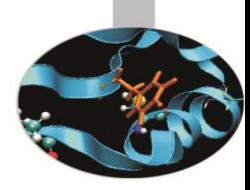

## Il flusso dei dati in lettura

- Un programma tende a riutilizzare dati ed istruzioni usati in precedenza:
	- stesse operazioni su differenti set di dati
	- differenti operazioni sullo stesso set di dati

Cerco un dato

- Lo si cerca in cache di primo livello (L1)≈1-5 cicli
- Lo si copia nei registri

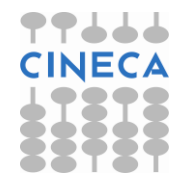

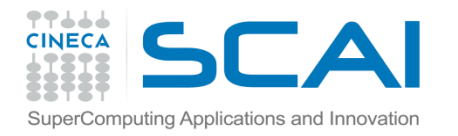

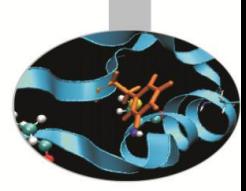

### Allocazione dei dati

Come viene allocata una matrice?

Fortran: data una matrice questa verrà allocata in memoria ordinata rispetto l'indice più interno:

```
A(1,1), A(2,1), A(3,1), A(4,1)...
```
 $A(n,1)$ ,  $A(1,2)$ , ...  $A(n,n)$ 

C: data una matrice questa verrà allocata in memoria ordinata rispetto l'indice più esterno:

 $A[1][1], A[1][2], A[1][3], A[1][4]...$  $A[1][n], A[2][1], \ldots A[n][n]$ 

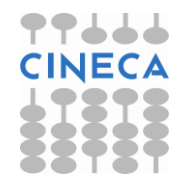

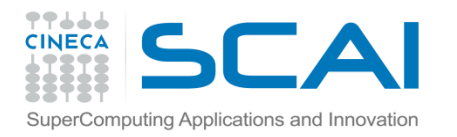

# Prodotto matrice-matrice ottimizzato

Fortran (indice più interno)

```
do j=1,ndo k=1,n
     do i=1,nc(i,j)=c(i,j)+a(i,k)*b(k,j)
     enddo
  enddo
enddo
```
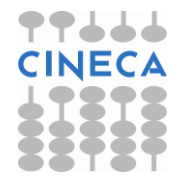

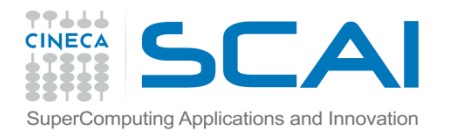

# Prodotto matrice-matrice ottimizzato

C (indice più esterno)

```
for(i=0;i<nn;i++){
  for(k=0;k<nn;k++){
     for(j=0; j /nn;j++){
          c[i][j]=c[i][j]+a[i][k]*b[k][j];}
  }
}
```
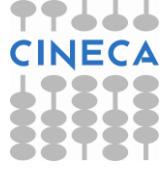

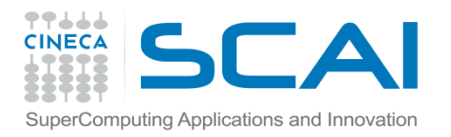

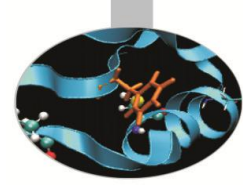

### $C(i) = A(i) + B(i)$

Iterazione i=1

- 1. CercoA(1)nella cache di primo livello (L1) -> cache miss
- 2. Recupero A(1)nella memoria RAM
- 3. Copio da A(1)a A(8)nella L1
- 4. Copio A(1)in un registro
- 5. CercoB(1)nella cache di primo livello (L1) -> cache miss
- 6. Recupero B(1)nella memoria RAM
- 7. Copio da B(1)a B(8)nella L1
- 8. Copio B(1)in un registro
- 9. Eseguo somma

#### Iterazione i=2

- 1. CercoA(2) nella cache di primo livello (L1) -> cache hit
- 2. Copio A(2) in un registro
- 3. CercoB(2) nella cache di primo livello (L1) -> cache hit
- 4. Copio B(2) in un registro
- 5. Eseguo somma

Iterazione i=3

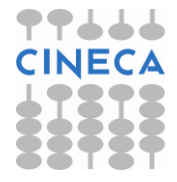

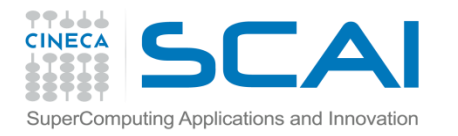

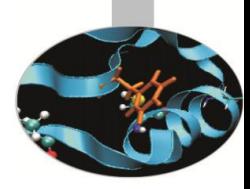

# Capacity miss & trashing

- La cache può soffrire di capacity miss:
	- si utilizza un insieme ristretto di righe (reduced effective cache size)
	- si riduce la velocità di elaborazione
- La cache può soffrire di thrashing:
	- per caricare nuovi dati si getta via una riga prima che sia stata completamente utilizzata
	- è più lento che non avere cache

![](_page_28_Picture_9.jpeg)

![](_page_29_Picture_0.jpeg)

![](_page_29_Picture_1.jpeg)

### Trashing:  $C(i) = A(i) + B(i)$

### Iterazione **i=1**

### Cerco**A(1)**nella cache di primo livello (L1) -> **cache miss**

- 1. Recupero **A(1)** nella memoria RAM
- 2. Copio da **A(1)** a **A(8)**nella L1
- 3. Copio **A(1)** in un registro
- 4. Cerco**B(1)** nella cache di primo livello (L1) -> **cache miss**
- 5. Recupero **B(1)** nella memoria RAM
- 6. Scarico la riga di cache che contiene **A(1)-A(8)**
- 7. Copio da **B(1)** a **B(8)** nella L1
- 8. Copio **B(1)** in un registro
- 9. Eseguo somma

![](_page_29_Picture_14.jpeg)

![](_page_30_Picture_0.jpeg)

![](_page_30_Picture_1.jpeg)

### Trashing:  $C(i) = A(i) + B(i)$

#### Iterazione **i=2**

- 1. Cerco**A(2)**nella cache di primo livello (L1) -> **cache miss**
- 2. Recupero **A(2)**nella memoria RAM
- 3. Scarico la riga di cache che contiene **B(1)-B(8)**
- 4. Copio da **A(1)**a **A(8)**nella L1
- 5. Copio **A(2)**in un registro
- 6. Cerco**B(2)**nella cache di primo livello (L1) -> **cache miss**
- 7. Recupero **B(2)**nella memoria RAM
- 8. Scarico la riga di cache che contiene **A(1)-A(8)**
- 9. Copio da **B(1)**a **B(8)**nella L1
- 10. Copio **B(2)**in un registro
- 11. Eseguo somma

![](_page_30_Picture_15.jpeg)

![](_page_31_Picture_0.jpeg)

![](_page_31_Picture_1.jpeg)

### Cache blocking

I dati elaborati in blocchi di dimensione adeguata alla cache All'interno di ogni blocco c'è riuso delle righe caricate Lo può fare il compilatore, se il loop è semplice, ma a livelli di ottimizzazione elevati

Esempio della tecnica: trasposizione di matrice

```
do i = 1, n, step
  do ii = 1, n, step
       do j = jj, jj+step-1, 1
               do i = ii, ii+step-1, 1
                       a(i, j) = b(j, i)enddo
```
enddo

enddo

enddo

![](_page_31_Picture_9.jpeg)

![](_page_32_Picture_0.jpeg)

![](_page_32_Picture_1.jpeg)

### Accessi disallineati

Raddoppiano le transazioni sul bus

– su alcune architetture: causano errore a runtime

Sono un problema:con tipi dati strutturati (**TYPE** e **struct**)

- con le variabili locali alle routine
- con i **common**

### Soluzioni

- ordinare le variabili per dimensione decrescente
- opzioni di compilazione (quando disponibili…)
- **common** diversi/separati
- inserimento di variabili "dummy" nei **common**

![](_page_32_Picture_13.jpeg)

![](_page_33_Picture_0.jpeg)

![](_page_33_Picture_1.jpeg)

### Accessi allineati e disallineati

```
parameter (nd=1000000)
real*8 a(1:nd), b(1:nd)
integer c
common /data1/ a,c,b ! permutare…
....
do j = 1, 300
   do i = 1, nd
         sommal = sommal + (a(i)-b(i))enddo
enddo
....
         • /data1/ a,c,b t = 2.74'' 
         • /data1/ c,a,b t = 3.75'' 
         • \int d \, dt a \int d \, h, \int f = 1.41'
```
![](_page_33_Picture_4.jpeg)

![](_page_34_Picture_0.jpeg)

### Elementi di vettori…

![](_page_34_Picture_2.jpeg)

```
do 3000 z=1,nz
k3=beta(z)
do 3000 y=1,ny
k2=eta(y)
      do 3000 x=1,nx/2
      hr(x,y,z,1)=hr(x,y,z,1)*norm
      hi(x,y,z,1)=hi(x,y,z,1)*norm
      hr(x,y,z,2)=hr(x,y,z,2)*norm
      hi(x,y,z,2)=hi(x,y,z,2)*norm
      hr(x,y,z,3)=hr(x,y,z,3)*norm
     hi(x,y,z,3)=hi(x,y,z,3)*norm
…
```

```
k1=alfa(x,1)
k_quad=k1*k1+k2*k2+k3*k3+k_quad_cfr
k_quad=1./k_quad
sr=k1*hr(x,y,z,1)+k2*hr(x,y,z,2)+k3*hr(x,y,z,3)
si=k1*hi(x,y,z,1)+k2*hi(x,y,z,2)+k3*hi(x,y,z,3)
hr(x,y,z,1)=hr(x,y,z,1)-sr*k1*k_quad
hr(x,y,z,2)=hr(x,y,z,2)-sr*k2*k_quad
hr(x,y,z,3)=hr(x,y,z,3)-sr*k3*k_quad
hi(x,y,z,1)=hi(x,y,z,1)-si*k1*k_quad
hi(x,y,z,2)=hi(x,y,z,2)-si*k2*k_quad 
hi(x,y,z,3)=hi(x,y,z,3)-si*k3*k_quad
k_quad_cfr=0.
```
![](_page_34_Picture_6.jpeg)

![](_page_35_Picture_0.jpeg)

![](_page_35_Picture_1.jpeg)

### … e scalari di appoggio

**do 3000 z=1,nz**

**k3=beta(z)**

**do 3000 y=1,ny**

**k2=eta(y)**

- **do 3000 x=1,nx/2**
- **br1=hr(x,y,z,1)\*norm**
- **bi1=hi(x,y,z,1)\*norm**
- **br2=hr(x,y,z,2)\*norm**
- **bi2=hi(x,y,z,2)\*norm**
- **br3=hr(x,y,z,3)\*norm**
- **bi3=hi(x,y,z,3)\*norm**

**…**

**k1=alfa(x,1)**

**k\_quad=k1\*k1+k2\*k2+k3\*k3+k\_quad\_cfr**

**k\_quad=1./k\_quad**

**sr=k1\*br1+k2\*br2+k3\*br3**

**si=k1\*bi1+k2\*bi2+k3\*bi3**

**hr(x,y,z,1)=br1-sr\*k1\*k\_quad**

**hr(x,y,z,2)=br2-sr\*k2\*k\_quad**

**hr(x,y,z,3)=br3-sr\*k3\*k\_quad**

**hi(x,y,z,1)=bi1-si\*k1\*k\_quad**

**hi(x,y,z,2)=bi2-si\*k2\*k\_quad** 

**hi(x,y,z,3)=bi3-si\*k3\*k\_quad**

**k\_quad\_cfr=0.**

![](_page_35_Picture_28.jpeg)

![](_page_36_Picture_0.jpeg)

![](_page_36_Picture_1.jpeg)

## Pipeline

Pipeline = tubazione, catena di montaggio

Un'operazione è divisa in più passi indipendenti (stage) e differenti passi di differenti operazioni vengono eseguiti contemporaneamente

Parallelismo sulle fasi diverse delle istruzioni

I processori sfruttano intensivamente il pipelining per aumentare la capacità di elaborazione

![](_page_37_Picture_0.jpeg)

![](_page_37_Picture_1.jpeg)

## Fetching, decoding, executing

- Il *fetch* (prendere, prelevare) è la prima delle tre fasi fondamentali dell'elaborazione sequenziale di un programma. Si tratta dell'astrazione procedurale di tutte quelle operazioni che portano al caricamento dell'istruzione da parte del processore.
- Il *decoding* (o decodifica) è una fase dell'esecuzione di un'istruzione, in cui al codice macchina vengono associate una o più operazioni mappate direttamente nelle unità funzionali del processore stesso. Poiché questa operazione è direttamente riconducibile alla fase di caricamento dell'istruzione nei registri d'esecuzione, molto spesso viene considerata una sotto-fase del fetch vero e proprio.
- L'*esecuzione* è il processo tramite il quale il processore esegue le istruzioni di un codice.

![](_page_37_Picture_6.jpeg)

![](_page_38_Picture_0.jpeg)

![](_page_38_Picture_1.jpeg)

## Unità di calcolo non-pipelined

![](_page_38_Figure_3.jpeg)

![](_page_38_Picture_5.jpeg)

![](_page_39_Picture_0.jpeg)

![](_page_39_Picture_1.jpeg)

### Unità di calcolo pipelined

![](_page_39_Figure_3.jpeg)

![](_page_39_Picture_5.jpeg)

![](_page_40_Picture_0.jpeg)

![](_page_40_Picture_1.jpeg)

## Unità di calcolo superpipelined

![](_page_40_Figure_3.jpeg)

![](_page_40_Picture_5.jpeg)

![](_page_41_Picture_0.jpeg)

![](_page_41_Picture_1.jpeg)

## Esecuzione "Out of Order"

Riordina dinamicamente le istruzioni:

- anticipa istruzioni i cui operandi sono già disponibili
- postpone istruzioni i cui operandi non sono ancora disponibili
- riordina letture e scritture in memoria

Si appoggia intensivamente su:

- branch prediction
- combinazione di read e write multiple in memoria

È essenziale per ottenere prestazioni sulle CPU di oggi

Non è sufficiente da sola, il codice deve rendere esplicite le possibilità di riordinamento

![](_page_41_Picture_12.jpeg)

![](_page_42_Picture_0.jpeg)

![](_page_42_Picture_1.jpeg)

### Unità di calcolo "Out of Order"

![](_page_42_Figure_3.jpeg)

![](_page_42_Picture_5.jpeg)

![](_page_43_Picture_0.jpeg)

![](_page_43_Picture_1.jpeg)

## Il necessario tempo di calcolo

![](_page_43_Picture_10.jpeg)

![](_page_43_Picture_4.jpeg)

![](_page_44_Picture_0.jpeg)

![](_page_44_Picture_1.jpeg)

## Strenght reduction

Usare operazioni semplici rispetto a operazioni più complesse:

- $x^3 = x \cdot x \cdot x$
- $x^0.5 = sqrt{x}$
- $x^1.5 = sqrt{x^3}$

In genere queste modifiche *dovrebbe* farle il compilatore.

```
Attenzione: in precisione finita si ha, ad esempio, che
                             x^1.5 è diverso da sqrt\{x^3\}
```
Per cui prestare molta cautela a:

- accumulazioni di errori;
- schemi numerici instabili;

![](_page_44_Picture_12.jpeg)

![](_page_45_Picture_0.jpeg)

![](_page_45_Picture_1.jpeg)

### Strength reduction: esempio

Normalizzazione matrice:

do j = 1,n do i = 1,n  $c(i, j) = a(i, j) * b(i, j) / (norm)$ 

enddo

enddo

**N\*N prodotti e N\*N divisioni**

```
rev norm = 1.0/(norm)do j = 1,n
   do i = 1,n
         c(i,j) = a(i,j)*b(i,j)*rev norm
   enddo
enddo
```
**2\*N\*N prodotti ed 1 divisione**

![](_page_45_Picture_10.jpeg)

![](_page_46_Picture_0.jpeg)

![](_page_46_Picture_1.jpeg)

### Loop unrolling

Prodotto matrice-matrice con unrolling del loop esterno:

**do j = 1, n, 2 do k = 1, n do i = 1, n**  $c(i, j+0) = a(i, k) *b(k, j+0) +c(i, j+0)$  $c(i, j+1) = a(i, k) *b(k, j+1) +c(i, j+1)$ **enddo enddo**

**enddo**

"Srotolando" le iterazioni di un loop:

- si formano più flussi (**stream**) indipendenti di dati
- due coppie di istruzioni indipendenti per iterazione
- un valore è riutilizzato
- l'indirizzo di **b(k,j+1)** si calcola banalmente da quello di **b(k,j+0)**
- La stessa cosa per **c(i,j+1)**
- il "peso" di indici e salti dei loop è dimezzato

![](_page_46_Picture_13.jpeg)

![](_page_47_Picture_0.jpeg)

![](_page_47_Picture_1.jpeg)

## Common Subexpression Elimination (CSE)

- Per i calcoli intermedi si riusano spesso alcune espressioni
- Può essere vantaggioso "riciclare" quantità già calcolate:

 $A = B + C + D$ 

 $E = B + F + C$ 

Richiede: 4 load, 2 store, 4 somme

**A = (B + C) + D**  $E = (B + C) + F$ 

Richiede: 4 load, 2 store, 3 somme

• Attenzione: può non essere corretto dal punto di vista numerico!!

![](_page_47_Picture_11.jpeg)

![](_page_48_Picture_0.jpeg)

![](_page_48_Picture_1.jpeg)

## CSE e chiamate a funzione

Alterando l'ordine delle chiamate il compilatore non sa se si altera il risultato:

- $x = r * sin(a) * cos(b)$
- $y = r * sin(a) * sin(b)$
- $z = r * cos(a)$
- 5 chiamate a funzioni, 5 prodotti
	- $temp = r * sin(a)$
	- $x = temp * cos (b)$
	- $y = temp*sin(b)$
	- $z = r * cos(a)$
- 4 chiamate a funzioni, 4 prodotti, 1 variabile temporanea

![](_page_48_Picture_13.jpeg)

![](_page_49_Picture_0.jpeg)

![](_page_49_Picture_1.jpeg)

### Loop fusion

Dipendenze tra iterazioni successive impediscono il loop fusion:

do i = 2, n  $a(i) = a(i-1) + 1.0$ enddo do i = 2, n b(i) =  $b(i-1)*2.0$ enddo

Un unico loop ha più istruzioni per iterazione, e indipendenti:

do i = 2, n  $a(i) = a(i-1) + 1.0$ b(i) =  $b(i-1)*2.0$ 

enddo

L'allocazione dinamica inibisce il loop fusion.

![](_page_49_Picture_9.jpeg)

![](_page_50_Picture_0.jpeg)

![](_page_50_Picture_1.jpeg)

### Altre operazioni

*Loop splitting*

- Il "corpo" del loop può essere troppo grande
	- molte istruzioni e variabili di appoggio temporaneo
	- poche istruzioni ma espressioni lunghe e complicate
	- l'unrolling rischi di peggiorare le prestazioni
- Dividendo il loop in due o più loop separati si può guadagnare in prestazione

### *Inlining di funzioni*

• Le chiamate a funzione "costano" perché la CPU deve saltare ad eseguire un'altra porzione del codice, e deve passare i parametri

![](_page_50_Picture_11.jpeg)

![](_page_50_Picture_12.jpeg)